# The kvsetkeys package

## Heiko Oberdiek <oberdiek@uni-freiburg.de>

## 2007/09/29 v1.3

#### Abstract

Package kvsetkeys provides \kvsetkeys, a variant of package keyval's \setkeys. It allows to specify a handler that deals with unknown options. Active commas and equal signs may be used (e.g. see babel's shorthands) and only one level of curly braces is removed from the values.

## Contents

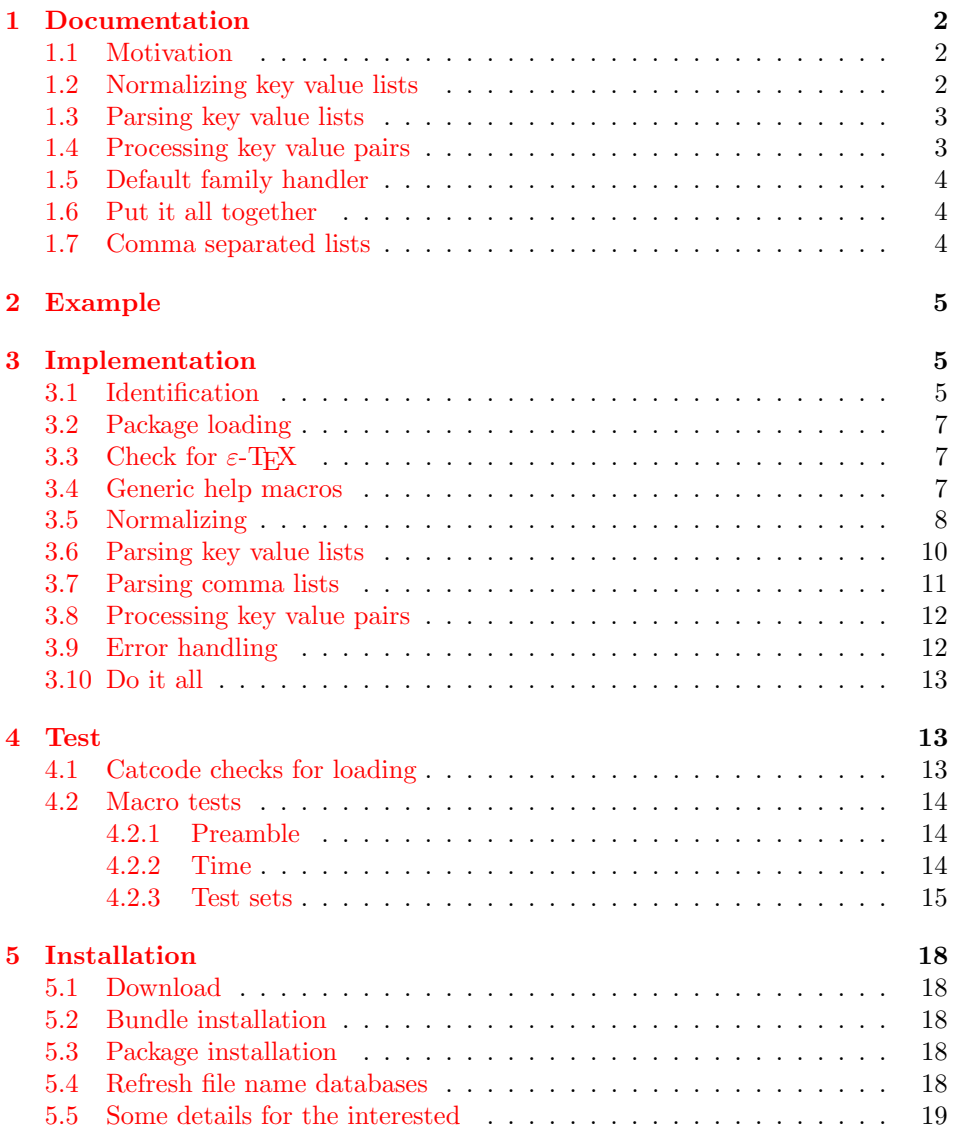

#### 6 References 19

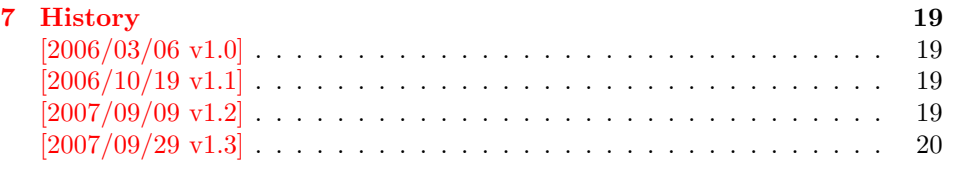

## 8 [Index](#page-18-3) 20

## 1 [Document](#page-19-0)ation

## [1.1 Mo](#page-19-1)tivation

<span id="page-1-0"></span>\kvsetkeys serves as replacement for keyval's \setkeys. It basically uses the same syntax. But the implementation is more robust and predictable:

- <span id="page-1-1"></span>Active syntax characters: Comma ',' and the equals sign  $=$ ' are used inside key value lists as syntax characters. Package keyval uses the catcode of the characters that is active during package loading, usually this is catcode 12 (other). But it can happen that the catcode setting of the syntax characters changes. Especially active characters are of interest, because some language adaptations uses them. For example, option turkish of package babel uses the equals sign as active shorthand character. Therefore package kvsetkeys deals with both catcode settings 12 (other) and 13 (active).
- Brace removal: Package keyval's *\setkeys* removes up to two levels of curly braces around the value in some unpredictable way:

```
\setminussetkeys{fam}{key={{value}}} \rightarrow value
\verb+\setkeys{fam}{key={\{ \{ value \}\}} \quad \rightarrow \{ value \}\setkeys{fam}{key= {{{value}}}} → {{value}}
```
This package kvsetkeys follows a much stronger rule: Exactly one level of braces are removed from an item, if the item is surrounded by curly braces. An item can be a the key value pair, the key or the value.

```
\kappasetkeys{fam}{key={value}} \rightarrow value
\kappa \kvsetkeys{fam}{key={{value}} \rightarrow {value}
\verb|\kvsetkeys{fam}{key= \{{value}\} \rightarrow \{value\}}
```
Arbitrary values: Unmatched conditionals are supported.

Before I describe \kvsetkeys in more detail, first I want to explain, how this package deals with key value lists. For the package also provides low level interfaces that can be used by package authors.

## 1.2 Normalizing key value lists

```
\{key value list\}
```
<span id="page-1-3"></span><span id="page-1-2"></span>If the user specifies key value lists, he usually prefers nice formatted source code, e.g.:

```
\hypersetup{
 pdftitle = {...},pdfsubject = {...},pdfauthor = \{ \ldots \},
 pdfkeywords = {...},
  ...
}
```
Thus there can be spaces around keys, around = or around the value. Also empty entries are possible by too many commas. Therefore these spaces and empty entries are silently removed by package keyval and this package. Whereas the contents of the value can be protected by curly braces, especially if spaces or commas are used inside, a key name must not use spaces or other syntax characters.

\kv@normalize takes a key value list and performs the cleanup:

- Spaces are removed.
- Syntax characters (comma and equal sign) that are active are replaced by the same characters with standard catcode. (Example: babel's language option turkish uses the equal sign as active shorthand character.)

The result is stored in \kv@list, e.g.:

 $\kappa\vee\text{dist}\to\text{pdftitle}=\{...\}$ , pdfsubject={...},...,

Curly braces around values (or keys) remain untouched.

- v1.3+: One comma is added in front of the list and each pair ends with a comma. Thus an empty list consists of one comma, otherwise two commas encloses the list. Empty entries other than the first are removed.
- $v1.0 v1.2$ : Empty entries are removed later. In fact it adds a comma at the begin and end to protect the last value and an easier implementation.

## <span id="page-2-0"></span>1.3 Parsing key value lists

<span id="page-2-2"></span> $\langle$ kv@parse  $\{\langle kev \rangle\}$  ist $\{\langle processor \rangle\}$ 

It is easier to parse a normalized list, thus \kv@parse normalizes the list and calls \kv@parse@normalized.

#### <span id="page-2-3"></span> $\kappa$  \kv@parse@normalized { $\{key\ value\ list\}$  { $\{processor\}$ }

Now the key value list is split into single key value pairs. For further processing the key and value are given as arguments for the  $\langle processor \rangle$ :

 $\langle processor \rangle$  { $\langle key \rangle$ } { $\langle value \rangle$ }

Also key and value are stored in macro names:

- \kv@key stores the key.
- \kv@value stores the value or if the value was not specified it has the meaning \relax.

The behaviour in pseudo code:

foreach  $(\langle key \rangle, \langle value \rangle)$  in  $(\langle key \ value \ list \rangle)$  $\kvee$  =  $\langle key \rangle$  $\lambda$ kv@value :=  $\langle value \rangle$  $\langle processor \rangle$  { $\langle key \rangle$ } { $\langle value \rangle$ }

### <span id="page-2-1"></span>1.4 Processing key value pairs

<span id="page-2-4"></span> $\{kv@process or@default$  { $\{family\}$ } { $\{key\}$ } { $\{value\}$ }

There are many possiblities to process key value pairs. \kv@processor@default is the processor used in \kvsetkeys. It reimplements and extends the behaviour of keyval's \setkeys. In case of unknown keys \setkeys raise an error. This processer, however, calls a handler instead, if it is provided by the family.

The behaviour in pseudo code:

```
if \langle key \rangle exists
       call the keyval code of \langle key \rangleelse
       if \langle \text{handler} \rangle for \langle \text{family} \rangle exists
               \langle \text{handler} \rangle \{ \langle \text{key} \rangle \} \{ \langle \text{value} \rangle \}else
              raise unknown key error
       fi
fi
```
### <span id="page-3-0"></span>1.5 Default family handler

 $\kappa$ v@processor@default calls  $\langle \text{handler} \rangle$ , the default handler for the family, if the key does not exist in the family. The handler is called with two arguments, the key and the value. It can be defined with \kv@set@family@hander:

<span id="page-3-6"></span>\kv@set@family@handler  $\{ \langle family \rangle \}$   $\{ \langle handler\ definition \rangle \}$ 

This sets the default family handler for the keyval family  $\langle family \rangle$ . Inside  $\langle handler$ definition) #1 stands for the key and #2 is the value. Also \kv@key and \kv@value can be used for the key and the value. If the value is not given, \kv@value has the meaning **\relax**.

### <span id="page-3-1"></span>1.6 Put it all together

<span id="page-3-7"></span> $\{kvsetkeys({\{family}\} {\{key value list\}}\}$ 

The work is done by the previous commands. \kvsetkeys just calls them:

 $\kappa {\langle key \ value \ list \} {\kappa \}$ 

Thus you can replace \setkeys of package keyval by the key value parser of this package:

```
\renewcommand*{\setkeys}{\kvsetkeys}
or
\let\setkeys\kvsetkeys
```
#### <span id="page-3-2"></span>1.7 Comma separated lists

Since version  $2007/09/29$  v1.3 this package also supports the normalizing and parsing of general comma separated lists.

```
\text{Comma } \{ \text{comma } \text{list} \} \}
```
Macro \comma@normalize normalizes the comma separated list, removes spaces around commas. The result is put in macro \comma@list.

<span id="page-3-4"></span> $\text{Comma (comma list)} {\langle processor \rangle}$ 

Macro \comma@parse first normalizes the comma separated list and then parses the list by calling \comma@parse@normalized.

<span id="page-3-5"></span>\comma@parse@normalized { $\langle normalized \space commu \space list \rangle$ } { $\langle processor \rangle$ }

The list is parsed. Empty entries are ignored.  $\langle processor \rangle$  is called for each nonempty entry with the entry as argument:

 $\langle processor \rangle$ { $\langle entry \rangle$ }

Also the entry is stored in the macro \comma@entry.

## <span id="page-4-0"></span>2 Example

The following example prints a short piece of HTML code using the tabbing environment for indenting purpose and a key value syntax for specifying the attributes of an HTML tag. The example illustrates the use of a default family handler.

```
1 \langle*example\rangle2 \documentclass{article}
3 \usepackage[T1]{fontenc}
4 \usepackage{kvsetkeys}
5 \usepackage{keyval}
6
7 \makeatletter
8 \newcommand*{\tag}[2][]{%
9 % #1: attributes
10 % #2: tag name
11 \begingroup
12 \toks@={\}%
13 \let\@endslash\@empty
14 \kvsetkeys{tag}{#1}%
15 \texttt{%
16 \textless #2\the\toks@\@endslash\textgreater
17 }%
18 \endgroup
19 }
20 \kv@set@family@handler{tag}{%
21 % #1: key
22 % #2: value
23 \toks@\expandafter{%
24 \the\toks@
25 \space
26 #1=\string"#2\string"%
27 }%
28 }
29 \define@key{tag}{/}[]{%
30 \def\@endslash{/}%
31 }
32 \makeatother
33
34 \begin{document}
35 \begin{tabbing}
36 \mbox{}\qquad\=\qquad\=\kill
37 \tag{html}\\
38 \>\dots\\
39 \>\tag[border=1]{table}\\
40 \>\>\tag[width=200, span=3, /]{colgroup}\\
41 \>\>\dots\\
42 \>\tag{/table}\\
43 \>\dots\\
44 \tag{/html}\\
45 \end{tabbing}
46 \end{document}
47 \; \langle /example\rangle
```
## <span id="page-4-19"></span><span id="page-4-18"></span><span id="page-4-16"></span><span id="page-4-15"></span><span id="page-4-14"></span><span id="page-4-13"></span><span id="page-4-12"></span><span id="page-4-9"></span><span id="page-4-8"></span><span id="page-4-7"></span><span id="page-4-6"></span><span id="page-4-5"></span><span id="page-4-4"></span><span id="page-4-3"></span><span id="page-4-1"></span>3 Implementation

## <span id="page-4-2"></span>3.1 Identification

48  $\langle *package \rangle$ 

```
Reload check, especially if the package is not used with L<sup>AT</sup>EX.
49 \begingroup
50 \catcode44 12 % ,
51 \catcode45 12 % -
52 \catcode46 12 % .
53 \catcode58 12 % :
54 \catcode64 11 % @
55 \expandafter\let\expandafter\x\csname ver@kvsetkeys.sty\endcsname
56 \ifcase 0%
57 \ifx\x\relax % plain
58 \else
59 \ifx\x\empty % LaTeX
60 \else
61 1%
62 \overline{\ } \}63 \fi
64 \else
65 \expandafter\ifx\csname PackageInfo\endcsname\relax
66 \det\{x\#1\#2\}67 \immediate\write-1{Package #1 Info: #2.}%
68 }%
69 \else
70 \def\x#1#2{\PackageInfo{#1}{#2, stopped}}%
71 \fi
72 \x{kvsetkeys}{The package is already loaded}%
73 \endgroup
74 \expandafter\endinput
75 \fi
76 \endgroup
Package identification:
77 \begingroup
78 \catcode40 12 % (
79 \catcode41 12 % )
80 \catcode44 12 % ,
81 \catcode45 12 % -
82 \catcode46 12 % .
83 \catcode47 12 % /
84 \catcode58 12 % :
85 \catcode64 11 % @
86 \expandafter\ifx\csname ProvidesPackage\endcsname\relax
87 \def\x#1#2#3[#4]{\endgroup
88 \immediate\write-1{Package: #3 #4}%
89 \xdef#1{#4}%
90 }%
91 \else
92 \def\x#1#2[#3]{\endgroup
93 #2[{#3}]%
94 \ifx#1\relax
95 \xdef#1{#3}%
96 \overline{\ } \}97 }%
98 \fi
99 \expandafter\x\csname ver@kvsetkeys.sty\endcsname
100 \ProvidesPackage{kvsetkeys}%
101 [2007/09/29 v1.3 Key value parser with default handler support (HO)]
102 \expandafter\edef\csname KVS@AtEnd\endcsname{%
103 \catcode64 \the\catcode64\relax
104 }
105 \catcode64 11 % @
106 \def\TMP@EnsureCode#1#2{%
107 \edef\KVS@AtEnd{%
```

```
108 \KVS@AtEnd
109 \catcode#1 \the\catcode#1\relax
110 }%
111 \catcode#1 #2\relax
112 }
113 \TMP@EnsureCode{36}{3}% $
114 \TMP@EnsureCode{38}{4}% &
115 \TMP@EnsureCode{39}{12}% '
116 \TMP@EnsureCode{44}{12}% ,
117 \TMP@EnsureCode{46}{12}% .
118 \TMP@EnsureCode{47}{12}% /
119 \TMP@EnsureCode{61}{12}% =
120 \TMP@EnsureCode{94}{7}% ^ (superscript)
121 \TMP@EnsureCode{96}{12}% '
122 \TMP@EnsureCode{126}{13}% ~ (active)
```
### <span id="page-6-31"></span><span id="page-6-30"></span><span id="page-6-29"></span><span id="page-6-28"></span><span id="page-6-27"></span><span id="page-6-26"></span><span id="page-6-0"></span>3.2 Package loading

```
123 \begingroup\expandafter\expandafter\expandafter\endgroup
124 \expandafter\ifx\csname RequirePackage\endcsname\relax
125 \input infwarerr.sty\relax
126 \input etexcmds.sty\relax
127 \else
128 \RequirePackage{infwarerr}[2007/09/09]%
129 \RequirePackage{etexcmds}[2007/09/09]%
130 \overline{f}i
```
## <span id="page-6-21"></span><span id="page-6-20"></span><span id="page-6-1"></span>3.3 Check for  $\varepsilon$ -T<sub>F</sub>X

\unexpanded, \ifcsname, and \unless are used if found.

```
131 \begingroup\expandafter\endgroup
132 \ifcase0\ifetex@unexpanded
133 \expandafter\ifx\csname ifcsname\endcsname\relax
134 \else
135 \expandafter\ifx\csname unless\endcsname\relax
136 \text{le}137 1%
138 \qquad \qquad \fi
139 \qquad \qquad \text{if }140 \overline{\ } \}141 \catcode'\$=9 % ignore
142 \catcode'\&=14 % comment
143 \else % e-TeX
144 \catcode'\$=14 % comment
145 \catcode'\&=9 % ignore
146 \overline{14}
```
#### <span id="page-6-6"></span><span id="page-6-5"></span><span id="page-6-4"></span><span id="page-6-3"></span><span id="page-6-2"></span>3.4 Generic help macros

#### <span id="page-6-16"></span>\KVS@Empty

\def\KVS@Empty{}

#### <span id="page-6-17"></span>\KVS@FirstOfTwo

\long\def\KVS@FirstOfTwo#1#2{#1}

#### <span id="page-6-19"></span>\KVS@SecondOfTwo

\long\def\KVS@SecondOfTwo#1#2{#2}

#### <span id="page-6-18"></span>\KVS@IfEmpty

<span id="page-6-11"></span> \def\KVS@IfEmpty#1{% & \edef\KVS@Temp{\etex@unexpanded{#1}}% \$ \begingroup

- <span id="page-7-31"></span>\$ \toks@{#1}%
- <span id="page-7-28"></span>\$ \edef\KVS@Temp{\the\toks@}%
- \$ \expandafter\endgroup
- <span id="page-7-17"></span>\ifx\KVS@Temp\KVS@Empty
- <span id="page-7-20"></span>\expandafter\KVS@FirstOfTwo
- \else
- <span id="page-7-24"></span>\expandafter\KVS@SecondOfTwo
- \fi
- }

## <span id="page-7-0"></span>3.5 Normalizing

#### <span id="page-7-6"></span>\kv@normalize

\def\kv@normalize#1{%

- \begingroup
- <span id="page-7-32"></span>\toks@{,#1,}%
- <span id="page-7-10"></span>\KVS@Comma
- <span id="page-7-25"></span>\KVS@SpaceComma{ }%
- <span id="page-7-15"></span>\KVS@CommaSpace
- <span id="page-7-13"></span>\KVS@CommaComma
- <span id="page-7-18"></span>\KVS@Equals
- 170 \KVS@SpaceEquals{ }% \KVS@EqualsSpace{ }%
- <span id="page-7-21"></span><span id="page-7-19"></span>172 \xdef\KVS@Global{\the\toks@}%
- \endgroup
- <span id="page-7-5"></span>\let\kv@list\KVS@Global
- }

#### <span id="page-7-4"></span>\comma@normalize

\def\comma@normalize#1{%

- \begingroup
- <span id="page-7-33"></span>\toks@{,#1,}%
- <span id="page-7-11"></span>179 \KVS@Comma
- <span id="page-7-26"></span>\KVS@SpaceComma{ }%
- <span id="page-7-16"></span>\KVS@CommaSpace
- <span id="page-7-14"></span>\KVS@CommaComma
- <span id="page-7-22"></span>183 \xdef\KVS@Global{\the\toks@}%
- \endgroup
- <span id="page-7-3"></span>\let\comma@list\KVS@Global

#### }

<span id="page-7-12"></span>\KVS@Comma Converts active commas into comma with catcode other. Also adds a comma at the end to protect the last value for next cleanup steps.

```
187 \begingroup
188 \lccode'\,='\,%
189 \lccode'\"='\,%
190 \lowercase{\endgroup
191 \def\KVS@Comma{%<br>192 \toks@\expanda
      \toks@\expandafter{\expandafter}\expandafter
193 \KVS@@Comma\the\toks@~\KVS@Nil
194 }%
195 \def\KVS@@Comma#1~#2\KVS@Nil{%
196 \toks@\expandafter{\the\toks@#1}%
197 \KVS@IfEmpty{#2}{%
198 }{%
199 \KVS@@Comma,#2\KVS@Nil
200 }%
201 }%
202 }
```
<span id="page-7-27"></span><span id="page-7-23"></span><span id="page-7-9"></span>\KVS@SpaceComma Removes spaces before the comma, may add commas at the end.

```
203 \def\KVS@SpaceComma#1{%
                  204 \toks@\expandafter{\the\toks@#1,}%
                  205 \expandafter\KVS@@SpaceComma\the\toks@\KVS@Nil
                  206 }
\KVS@@SpaceComma
                  207 \def\KVS@@SpaceComma#1 ,#2\KVS@Nil{%
                 208 \KVS@IfEmpty{#2}{%
                 209 \toks@{#1}%
                 210 }{%
                 211 \toks@{#1,#2}%<br>212 \expandafter\K
                        \expandafter\KVS@@SpaceComma\the\toks@\KVS@Nil
                  213 }%
                  214 }
\KVS@CommaSpace Removes spaces after the comma, may add commas at the end.
                 215 \def\KVS@CommaSpace{%
                 216 \toks@\expandafter{\the\toks@, }%
                 217 \expandafter\KVS@@CommaSpace\the\toks@\KVS@Nil
                  218 }
\KVS@@CommaSpace
                  219 \def\KVS@@CommaSpace#1, #2\KVS@Nil{%
                  220 \KVS@IfEmpty{#2}{%
                 221 \toks@{#1}%
                 222 }\frac{19}{6}223 \toks@{#1,#2}%
                  224 \expandafter\KVS@@CommaSpace\the\toks@\KVS@Nil
                  225 }%
                  226 }
\KVS@CommaComma Replaces multiple commas by one comma.
                  227 \def\KVS@CommaComma{%
                  228 \toks@\expandafter{\the\toks@,}%
                  229 \expandafter\KVS@@CommaComma\the\toks@\KVS@Nil
                  230 }
\KVS@@CommaComma
                  231 \def\KVS@@CommaComma#1,,#2\KVS@Nil{%
                 232 \toks@{#1,#2}%
                 233 \KVS@IfEmpty{#2}{%
                  234 }{%
                  235 \expandafter\KVS@@CommaComma\the\toks@\KVS@Nil
                  236 }%
                  237 }
     \KVS@Equals Converts active equals signs into catcode other characters.
                  238 \begingroup
                  239 \lccode'\=='\=%
                  240 \lccode'\"='\=%
                  241 \lowercase{\endgroup
                 242 \def\KVS@Equals{%
                 243 \toks@\expandafter{\expandafter}\expandafter
                 244 \KVS@@Equals\the\toks@~\KVS@Nil
                 245 }%
                  246 \def\KVS@@Equals#1~#2\KVS@Nil{%
                  247 \edef\KVS@Temp{\the\toks@}%
                  248 \ifx\KVS@Temp\KVS@Empty
                  249 \expandafter\KVS@FirstOfTwo
                  250 \else
                  251 \expandafter\KVS@SecondOfTwo
```

```
9
```

```
252 \fi
                     253 {%
                     254 \toks@{#1}%
                     255 }{%
                     256 \toks@\expandafter{\the\toks@=#1}%
                     257 }%
                     258 \KVS@IfEmpty{#2}{%
                     259 }{%
                     260 \KVS@@Equals#2\KVS@Nil
                     261 }%
                     262 }%
                     263 }
    \KVS@SpaceEquals Removes spaces before the equals sign.
                     264 \def\KVS@SpaceEquals#1{%
                     265 \toks@\expandafter{\the\toks@#1=}%
                     266 \expandafter\KVS@@SpaceEquals\the\toks@\KVS@Nil
                     267 }
   \KVS@@SpaceEquals
                     268 \def\KVS@@SpaceEquals#1 =#2\KVS@Nil{%
                     269 \KVS@IfEmpty{#2}{%
                     270 \toks\mathbb{41}\%<br>271 }{%
                          71%272 \toks@{#1=#2}%
                     273 \expandafter\KVS@@SpaceEquals\the\toks@\KVS@Nil
                     274 }%
                     275 }
    \KVS@EqualsSpace Removes spaces after the equals sign.
                     276 \def\KVS@EqualsSpace{%
                     277 \toks@\expandafter{\the\toks@= }%
                     278 \expandafter\KVS@@EqualsSpace\the\toks@\KVS@Nil
                     279 }
   \KVS@@EqualsSpace
                     280 \def\KVS@@EqualsSpace#1= #2\KVS@Nil{%
                     281 \KVS@IfEmpty{#2}{%
                     282 \toks@{#1}%
                     283 }{%
                     284 \toks@{#1=#2}%
                     285 \expandafter\KVS@@EqualsSpace\the\toks@\KVS@Nil
                     286 }%
                     287 }
                     3.6 Parsing key value lists
          \kv@parse Normalizes and parses the key value list. Also sets \kv@list.
                     288 \def\kv@parse#1{%
                     289 \kv@normalize{#1}%
                     290 \expandafter\kv@parse@normalized\expandafter{\kv@list}%
                     291 }
\kv@parse@normalized #1: key value list
                     #2: processor
                     292 \def\kv@parse@normalized#1#2{%
                     293 \KVS@Parse#1,\KVS@Nil{#2}%
```
<span id="page-9-21"></span><span id="page-9-18"></span><span id="page-9-17"></span><span id="page-9-16"></span><span id="page-9-13"></span><span id="page-9-7"></span><span id="page-9-6"></span><span id="page-9-4"></span><span id="page-9-3"></span><span id="page-9-2"></span><span id="page-9-1"></span><span id="page-9-0"></span>}

```
10
```

```
\KVS@Parse #1,#2: key value list
               #3: processor
               295 \def\KVS@Parse#1,#2\KVS@Nil#3{%
               296 \KVS@IfEmpty{#1}{%
               297 }\{ \begin{matrix} 298 \\ 1 \end{matrix}\KVS@Process#1=\KVS@Nil{#3}%
               299 }%
               300 \KVS@IfEmpty{#2}{%
               301 }{%
               302 \KVS@Parse#2\KVS@Nil{#3}%
               303 }%
               304 }
\KVS@Process #1: key
               #2: value, =#3: processor
               305 \def\KVS@Process#1=#2\KVS@Nil#3{%
               306 \def\kv@key{#1}%
               307 \KVS@IfEmpty{#2}{%
               308 \let\kv@value\relax
               309 #3{#1}{}%
               310 }{%
               311 \KVS@@Process{#1}#2\KVS@Nil{#3}%
               312 }%
               313 }
\KVS@@Process #1: key
               #2: value
               #3: processor
               314 \def\KVS@@Process#1#2=\KVS@Nil#3{%
               315 & \edef\kv@value{\etex@unexpanded{#2}}%
               316 $ \begingroup
               317 $ \toks@{#2}%
               318 $ \xdef\KVS@Global{\the\toks@}%
               319 $ \endgroup
               320 $ \let\kv@value\KVS@Global
               321 #3{#1}{#2}%
               322 }
```
## <span id="page-10-24"></span><span id="page-10-23"></span><span id="page-10-18"></span><span id="page-10-14"></span><span id="page-10-12"></span><span id="page-10-11"></span><span id="page-10-10"></span><span id="page-10-9"></span><span id="page-10-6"></span><span id="page-10-3"></span><span id="page-10-2"></span><span id="page-10-1"></span><span id="page-10-0"></span>3.7 Parsing comma lists

```
\comma@parse Normalizes and parses the key value list. Also sets \comma@list.
                         323 \def\comma@parse#1{%
                         324 \comma@normalize{#1}%
                         325 \expandafter\comma@parse@normalized\expandafter{\comma@list}%
                         326 }
\comma@parse@normalized #1: comma list
                         #2: processor
                         327 \def\comma@parse@normalized#1#2{%
                         328 \KVS@CommaParse#1,\KVS@Nil{#2}%
                        329 }
       \KVS@CommaParse #1,#2: comma list
                         #3: processor
                         330 \def\KVS@CommaParse#1,#2\KVS@Nil#3{%
                        331 \KVS@IfEmpty{#1}{%
                        332 }{%
                        333 \def\comma@entry{#1}%
                        334 #3{#1}%
                         335 }%
```

```
336 \KVS@IfEmpty{#2}{%
337 }{%
338 \KVS@CommaParse#2\KVS@Nil{#3}%
339 }%
340 }
```
## <span id="page-11-23"></span><span id="page-11-19"></span><span id="page-11-13"></span><span id="page-11-12"></span><span id="page-11-11"></span><span id="page-11-6"></span><span id="page-11-5"></span><span id="page-11-4"></span><span id="page-11-0"></span>3.8 Processing key value pairs

#### <span id="page-11-21"></span>\kv@processor@default

<span id="page-11-17"></span><span id="page-11-8"></span><span id="page-11-7"></span>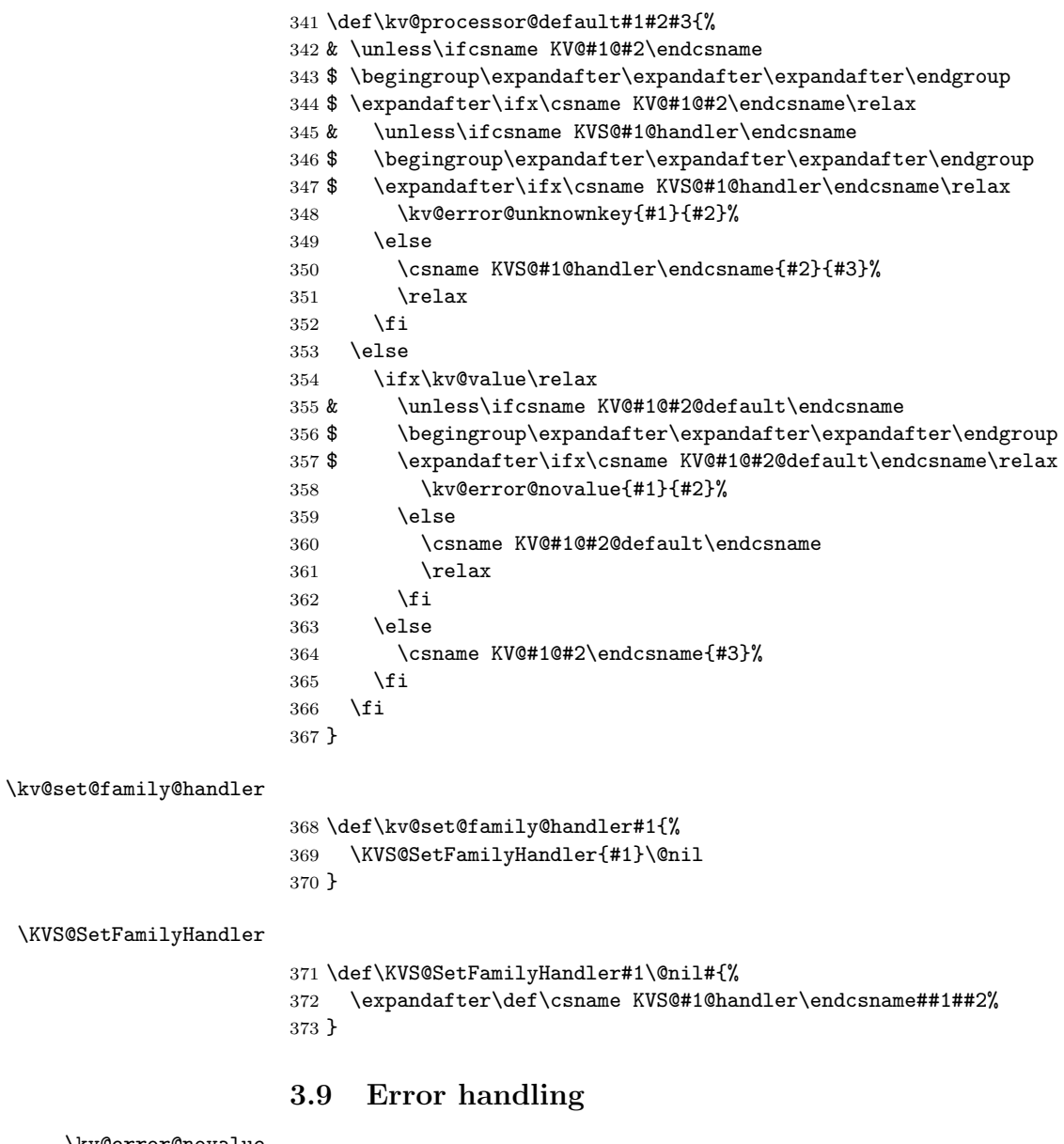

<span id="page-11-26"></span><span id="page-11-22"></span><span id="page-11-18"></span>\kv@error@novalue

<span id="page-11-14"></span><span id="page-11-10"></span><span id="page-11-9"></span><span id="page-11-3"></span><span id="page-11-2"></span><span id="page-11-1"></span> \def\kv@error@novalue{% \kv@error@generic{No value specified for}% }

#### <span id="page-11-20"></span>\kv@error@unknownkey

<span id="page-11-15"></span> \def\kv@error@unknownkey{% \kv@error@generic{Undefined}% }

<span id="page-11-16"></span>\kv@error@generic

```
380 \def\kv@error@generic#1#2#3{%
381 \@PackageError{kvsetkeys}{%
382 #1 key '#3'%
383 }{%
384 The keyval family of the key '#3' is '#2'.\MessageBreak
385 \MessageBreak
386 \@ehc
387 }%
388 }
```
## <span id="page-12-7"></span><span id="page-12-0"></span>3.10 Do it all

#### <span id="page-12-25"></span>\kvsetkeys

```
389 \def\kvsetkeys#1#2{%
390 \kv@parse{#2}{\kv@processor@default{#1}}%
391 }
392 \KVS@AtEnd
393 \langle/package\rangle
```
## 4 Test

## <span id="page-12-1"></span>4.1 Catcode checks for loading

```
394 \langle *test1 \rangle395 \catcode'\@=11 %
396 \def\RestoreCatcodes{}
397 \count@=0 %
398 \loop
399 \edef\RestoreCatcodes{%
400 \RestoreCatcodes
401 \text{ \\cate\texttt{below} the \texttt{below} \texttt{below}402 }%
403 \ifnum\count@<255 %
404 \advance\count@\@ne
405 \repeat
406
407 \def\RangeCatcodeInvalid#1#2{%
408 \count@=#1\relax
409 \loop
410 \catcode\count@=15 %
411 \ifnum\count@<#2\relax
412 \advance\count@\@ne
413 \repeat
414 }
415 \def\Test{%
416 \RangeCatcodeInvalid{0}{47}%
417 \RangeCatcodeInvalid{58}{64}%
418 \RangeCatcodeInvalid{91}{96}%
419 \RangeCatcodeInvalid{123}{255}%
420 \catcode'\@=12 %
421 \catcode'\\=0 %
422 \catcode'\{=1 \%423 \catcode'\}=2 %
424 \catcode'\#=6 \%425 \catcode'\[=12 %
426 \catcode'\]=12 %
427 \catcode'\%=14 %
428 \catcode'\ =10 %
429 \catcode13=5 %
430 \input kvsetkeys.sty\relax
```

```
431 \RestoreCatcodes
432 }
433 \Test
434 \csname @@end\endcsname
435 \end
```
<span id="page-13-9"></span><span id="page-13-5"></span>436  $\langle /test1 \rangle$ 

#### <span id="page-13-0"></span>4.2 Macro tests

#### <span id="page-13-1"></span>4.2.1 Preamble

```
437 (*test2)
438 \NeedsTeXFormat{LaTeX2e}
439 \nofiles
440 \documentclass{article}
441 (noetex) \let \SavedUnexpanded \unexpanded
442 \(noetex) \let\unexpanded\UNDEFINED
443 \makeatletter
444 \chardef\KVS@TestMode=1 %
445 \makeatother
446 \usepackage{kvsetkeys}[2007/09/29]
447 (noetex) \let \unexpanded \SavedUnexpanded
448 \usepackage{qstest}
449 \IncludeTests{*}
450 \LogTests{log}{*}{*}
```
#### <span id="page-13-27"></span><span id="page-13-11"></span><span id="page-13-10"></span><span id="page-13-2"></span>4.2.2 Time

```
451 \begingroup\expandafter\expandafter\expandafter\endgroup
452 \expandafter\ifx\csname pdfresettimer\endcsname\relax
453 \else
454 \makeatletter
455 \newcount\SummaryTime
456 \newcount\TestTime
457 \SummaryTime=\z@
458 \newcommand*{\PrintTime}[2]{%
459 \typeout{%
460 [Time #1: \strip@pt\dimexpr\number#2sp\relax\space s]%
461 }%
462 }%
463 \newcommand*{\StartTime}[1]{%
464 \renewcommand*{\TimeDescription}{#1}%
465 \pdfresettimer
466 }%
467 \newcommand*{\TimeDescription}{}%
468 \newcommand*{\StopTime}{%
469 \TestTime=\pdfelapsedtime
470 \global\advance\SummaryTime\TestTime
471 \PrintTime\TimeDescription\TestTime
472 }%
473 \let\saved@qstest\qstest
474 \let\saved@endqstest\endqstest
475 \def\qstest#1#2{%
476 \saved@qstest{#1}{#2}%
477 \StartTime{#1}%
478 }%
479 \def\endqstest{%
480 \StopTime
481 \saved@endqstest
482 }%
483 \AtEndDocument{%
484 \PrintTime{summary}\SummaryTime
485 }%
```

```
486 \makeatother
```

```
487 \fi
4.2.3 Test sets
488 \makeatletter
489 \def\@makeactive#1{%
490 \catcode'#1=13\relax
491 }
492 \@makeactive\,
493 \def,{\errmessage{COMMA}}
494 \@makeother\,
495 \@makeactive\=
496 \def={\errmessage{EQUALS}}
497 \@makeother\=
498
499 \begin{qstest}{normalize}{normalize,active-chars,space-removal}%
500 \def\Test#1#2{%
501 \@makeother\,%
502 \@makeother\=%
503 \scantokens{\toks@={#2}}%
504 \edef\Result{\the\toks@}%
505 \@makeother\,%
506 \@makeother\=%
507 \@Test{#1}%
508 \@makeactive\,%
509 \@Test{#1}%
510 \@makeactive\=%
511 \@Test{#1}%
512 \@makeother\,%
513 \@Test{#1}%
514 \@makeother\=%
515 }%
516 \def\@Test#1{%
517 \scantokens{\kv@normalize{#1}}%
518 \expandafter\expandafter\expandafter\Expect
519 \expandafter\expandafter\expandafter
520 {\expandafter\kv@list\expandafter}\expandafter{\Result}%
521 \Expect*{\ifx\kv@list\Result true\else false\fi}{true}%
522 }%
523 \Test{}{,}%
524 \Test{,}{,}%
525 \Test{,,}{,}%
526 \Test{,,,}{,}%
527 \Test{ , }{,}%
528 \Test{{a}}{,{a},}%
529 \Test{,{a}}{,{a},}%
530 \Test{{a},}{,{a},}%
531 \Test{{a},{b}}{,{a},{b},}%
532 \Test{{b}={c},{}=,{}={},{d}=}{,{b}={c},{}=,{}={},{d}=,}%
533 \Test{{}}{,{},}%
534 \Test{{},{},{}}{,{},{},{},}%
535 \Test{=}{,=,}%
536 \Test\{=,-\}, =, =, =, =, \frac{1}{6}537 \def\TestSet#1{%
538 \Test{#1#1}{,}%
539 \Test{#1#1,#1#1}{,}%
540 \Test{#1#1,#1#1,#1#1}{,}%
541 \Test{#1#1#1#1#1}{,}%
542 \Test{{a}#1#1=#1#1{b}}{,{a}={b},}%
543 }%
544 \TestSet{ }%
545 \begingroup
546 \let\saved@normalize\kv@normalize
```

```
547 \def\kv@normalize#1{%
```

```
548 \saved@normalize{#1}%
549 \@onelevel@sanitize\kv@list
550 \@onelevel@sanitize\Result
551 }%
552 \Test{#,#=#,{#}={#},{#}=,{#}}{,#,#=#,{#}={#},{#}=,{#},}%
553 \endgroup
554 \begingroup
555 \def\Test#1#2{%
556 \edef\Result{#2}%
557 \@Test{#1}%
558 }%
559 \Test{{ a = b }}{,{ a = b },}%
560 \@makeactive\,%
561 \Test{{,}}{\string,{\noexpand,}\string,}%
562 \@makeother\,%
563 \@makeactive\=%
564 \Test{a={=}}{,a\string={\noexpand=},}%
565 \endgroup
566 \Test{a=b}{,a=b,}%
567 \Test{a={b}}{,a={b},}%
568 \Test{a ={b}}{,a={b},}%
569 \Test{a= {b}}{,a={b},}%
570 \Test{a = {b}}{, a={b}, }%
571 \Test{a = {b},}{, a={b}, }%
572 \Test{a}{,a,}%
573 \Test{ a}{,a,}%
574 \Test{a }{,a,}%
575 \Test{ a }{,a,}%
576 \Test{, a ,}{,a,}%
577 \Test{, a b ,}{,a b,}%
578 \Test{,a ,}{,a,}%
579 \Test{ a =}{, a=, }%
580 \Test{ a = \{a, a=1, a\}%
581 \Test{a =}{, a=, }%
582 \Test\{a\} = \{ \{a\} = \}583 \Test{{a}= {}}{,{a}={},}%
584 \Test{, a = {}}{, a={}, }%
585 \Test{a,,b}{,a,b,}%
586 \Test{a=\fi}{,a=\fi,}%
587 \Test{a=\iffalse}{,a=\iffalse,}%
588 \Test{a=\iffalse,b=\fi}{,a=\iffalse,b=\fi,}%
589 \end{qstest}
590
591 \begin{qstest}{parse}{parse,brace-removal}
592 \def\Processor#1#2{%
593 \expandafter\Expect\expandafter{\kv@key}{#1}%
594 \toks@{#2}%
595 \edef\x{\the\toks@}%
596 \ifx\kv@value\relax
597 \Expect*{\the\toks@}{}%
598 \det\Value\{\>\}\599 \else
600 \edef\Value{[\the\toks@]}%
601 \@onelevel@sanitize\Value
602 \fi
603 \toks@{#1}%
604 \ifx\Result\@empty
605 \edef\Result{[\the\toks@]=\Value}%
606 \else
607 \edef\Result{\Result,[\the\toks@]=\Value}%
608 \fi
609 \@onelevel@sanitize\Result
```

```
610 }%
611 \def\Test#1#2{%
612 \let\Result\@empty
613 \kv@parse{#1}\Processor
614 \Expect*{\Result}{#2}%
615 }%
616 \Test{}{}%
617 \Test{{}}{}%
618 \Test{{{}}}{[]=<>}%
619 \Test{{{{}}}}{[{}]=<>}%
620 \Test{a}{[a]=<>}%
621 \Test\{a\}}{[a] = \langle > \}%
622 \Test\{a\}}\{[a] = \langle > \}%
623 \Test{{{a}}}{[a]=<>}%
624 \Test{{{{a}}}}{[{a}]=<>}%
625 \Test{a=}{[a]=[]}%
626 \Test\{a\}=\{[a]=[] \}%
627 \Test\{\{\{a\}\}=\{\{\{a\}\}=\begin{bmatrix}1\end{bmatrix}\}%
628 \Test{a={}}{[a]=[]}%
629 \Test{{a}={{}}}{[a]=[{}]}%
630 \Test{a=b}{[a]=[b]}%
631 \Test{a=\fi}{[a]=[\fi]}%
632 \Test{a=\iffalse}{[a]=[\iffalse]}%
633 \Test{a=\iffalse,b=\fi}{[a]=[\iffalse],[b]=[\fi]}%
634 \Test{{ a = b }}{[ a ]=[ b ]}%
635 \Test\{ \{ \{ a = b \} \} \} \{ \} a = b ] = < > > }%
636 \end{qstest}
637
638 \begin{qstest}{comma}{comma,parse}
639 \def\Processor#1{%
640 \expandafter\Expect\expandafter{\comma@entry}{#1}%
641 \toks@{#1}%
642 \ifx\Result\@empty
643 \edef\Result{[\the\toks@]}%
644 \leq \leq645 \edef\Result{\Result,[\the\toks@]}%
646 \fi
647 \@onelevel@sanitize\Result
648 }%
649 \def\Test#1#2{%
650 \let\Result\@empty
651 \comma@parse{#1}\Processor
652 \Expect*{\Result}{#2}%
653 }%
654 \tracingmacros=1
655 \Test{}{}%
656 \Test{{}}{}%
657 \Test{{{}}}{[{}]}%
658 \Test{a}{[a]}%
659 \Test{{a}}{[a]}%
660 \Test{{{a}}}{[{a}]}%
661 \Test{a=}{[a=]}%
662 \text{a\fi{[a\fi]}663 \Test{a\iffalse}{[a\iffalse]}%
664 \Test{\iffalse,\fi}{[\iffalse],[\fi]}%
665 \Test{ a , b , c }{[a],[b],[c]}%
666 \Test{ { } ,{ }, { }, { } , { } }{[ ],[ ],[ ],[ ],[ ]}%
667 \Test{ {{}} ,{{}}, {{}}, {{}} , {{}} }{[{}],[{}],[{}],[{}],[{}]}%
668 \end{qstest}
669
670 \begin{document}
671 \end{document}
```
672 $\langle$ /test2 $\rangle$ 

## 5 Installation

#### 5.1 Download

<span id="page-17-0"></span>Package. This package is available on CTAN<sup>1</sup>:

<span id="page-17-1"></span>CTAN:macros/latex/contrib/oberdiek/kvsetkeys.dtx The source file.

CTAN:macros/latex/contrib/oberdiek/kvsetkeys.pdf Documentation.

Bundle. All the packages of the bundle 'oberdiek' are also available in a TDS [compliant ZIP archive. There the packages are already u](ftp://ftp.ctan.org/tex-archive/macros/latex/contrib/oberdiek/kvsetkeys.dtx)npacked and the docu[mentation files are generated. The files and directories obe](ftp://ftp.ctan.org/tex-archive/macros/latex/contrib/oberdiek/kvsetkeys.pdf)y the TDS standard.

```
CTAN:macros/latex/contrib/oberdiek/oberdiek-tds.zip
```
TDS refers to the standard "A Directory Structure for T<sub>F</sub>X Files" (CTAN:tds/ tds.pdf). Directories with texmf in their name are usually organized this way.

### [5.2 Bundle installation](ftp://ftp.ctan.org/tex-archive/macros/latex/contrib/oberdiek/oberdiek-tds.zip)

[Unpack](ftp://ftp.ctan.org/tex-archive/tds/tds.pdf)ing. Unpack the oberdiek-tds.zip in the TDS tree (als[o known as](ftp://ftp.ctan.org/tex-archive/tds/tds.pdf) texmf tree) of your choice. Example (linux):

```
unzip oberdiek-tds.zip -d "/texmf
```
Script installation. Check the directory TDS:scripts/oberdiek/ for scripts that need further installation steps. Package attachfile2 comes with the Perl script pdfatfi.pl that should be installed in such a way that it can be called as pdfatfi. Example (linux):

```
chmod +x scripts/oberdiek/pdfatfi.pl
cp scripts/oberdiek/pdfatfi.pl /usr/local/bin/
```
#### 5.3 Package installation

Unpacking. The .dtx file is a self-extracting docstrip archive. The files are extracted by running the  $.$ dtx through plain-T<sub>E</sub>X:

tex kvsetkeys.dtx

TDS. Now the different files must be moved into the different directories in your installation TDS tree (also known as texmf tree):

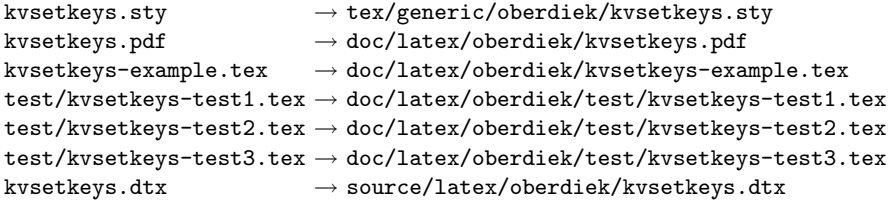

If you have a docstrip.cfg that configures and enables docstrip's TDS installing feature, then some files can already be in the right place, see the documentation of docstrip.

#### 5.4 Refresh file name databases

If your T<sub>E</sub>X distribution (teT<sub>E</sub>X, mikT<sub>E</sub>X, ...) relies on file name databases, you must refresh these. For example, teTFX users run texhash or mktexlsr.

<sup>1</sup>ftp://ftp.ctan.org/tex-archive/

### 5.5 Some details for the interested

Attached source. The PDF documentation on CTAN also includes the .dtx source file. It can be extracted by AcrobatReader 6 or higher. Another option is pdftk, e.g. unpack the file into the current directory:

pdftk kvsetkeys.pdf unpack\_files output .

**Unpacking with LATEX.** The  $\cdot$ **dtx** chooses its action depending on the format:

plain-T<sub>E</sub>X: Run docstrip and extract the files.

LATEX: Generate the documentation.

If you insist on using  $L^2T_FX$  for docstrip (really, docstrip does not need  $L^2T_FX$ ), then inform the autodetect routine about your intention:

```
latex \let\install=y\input{kvsetkeys.dtx}
```
Do not forget to quote the argument according to the demands of your shell.

Generating the documentation. You can use both the .dtx or the .drv to generate the documentation. The process can be configured by the configuration file ltxdoc.cfg. For instance, put this line into this file, if you want to have A4 as paper format:

```
\PassOptionsToClass{a4paper}{article}
```
An example follows how to generate the documentation with pdfLAT<sub>EX</sub>:

```
pdflatex kvsetkeys.dtx
makeindex -s gind.ist kvsetkeys.idx
pdflatex kvsetkeys.dtx
makeindex -s gind.ist kvsetkeys.idx
pdflatex kvsetkeys.dtx
```
## 6 References

<span id="page-18-0"></span>[1] David Carlisle: The keyval package; 1999/03/16 v1.13; CTAN:macros/latex/ required/graphics/keyval.dtx.

## 7 History

#### $[2006/03/06 \text{ v}1.0]$

<span id="page-18-1"></span>• First version.

## <span id="page-18-2"></span> $[2006/10/19 \text{ v}1.1]$

- Fix of \kv@set@family@handler.
- <span id="page-18-3"></span>• Example added.

## [2007/09/09 v1.2]

- Using package infwarerr for error messages.
- Catcode section rewritten.

## $[2007/09/29 \text{ v}1.3]$

- Normalizing and parsing of comma separated lists added.
- <span id="page-19-0"></span> $\bullet$  \kv@normalize rewritten.
- Robustness increased for normalizing and parsing, e.g. for values with unmatched conditionals.
- $\bullet\,$   $\varepsilon\textsc{-}\mathrm{TeX}$  is used if available.
- Tests added for normalizing and parsing.

## 8 Index

<span id="page-19-1"></span>Numbers written in italic refer to the page where the corresponding entry is described; numbers underlined refer to the code line of the definition; numbers in roman refer to the code lines where the entry is used.

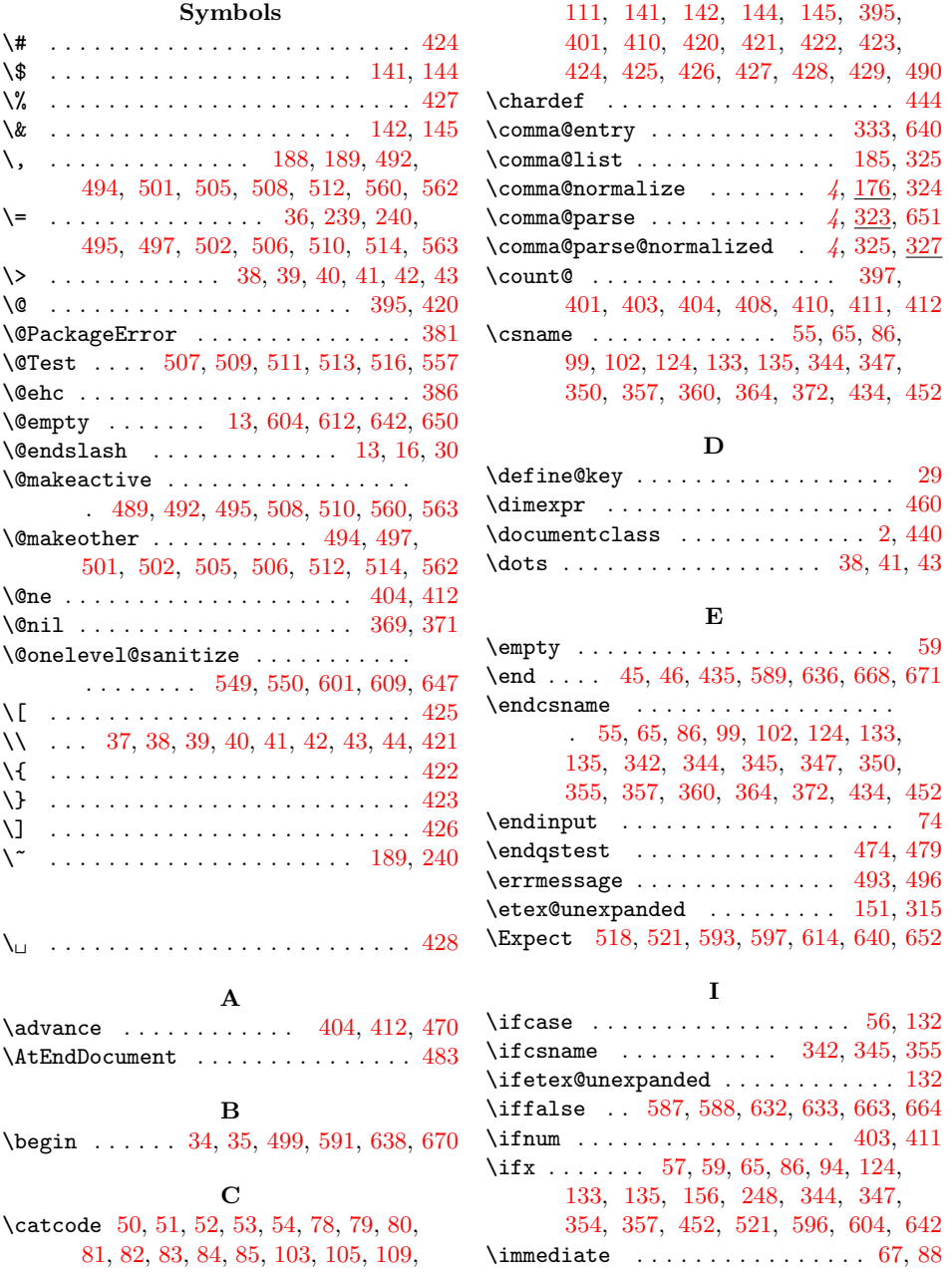

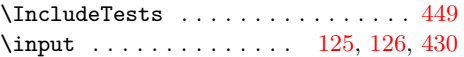

#### $\overline{\mathbf{k}}$

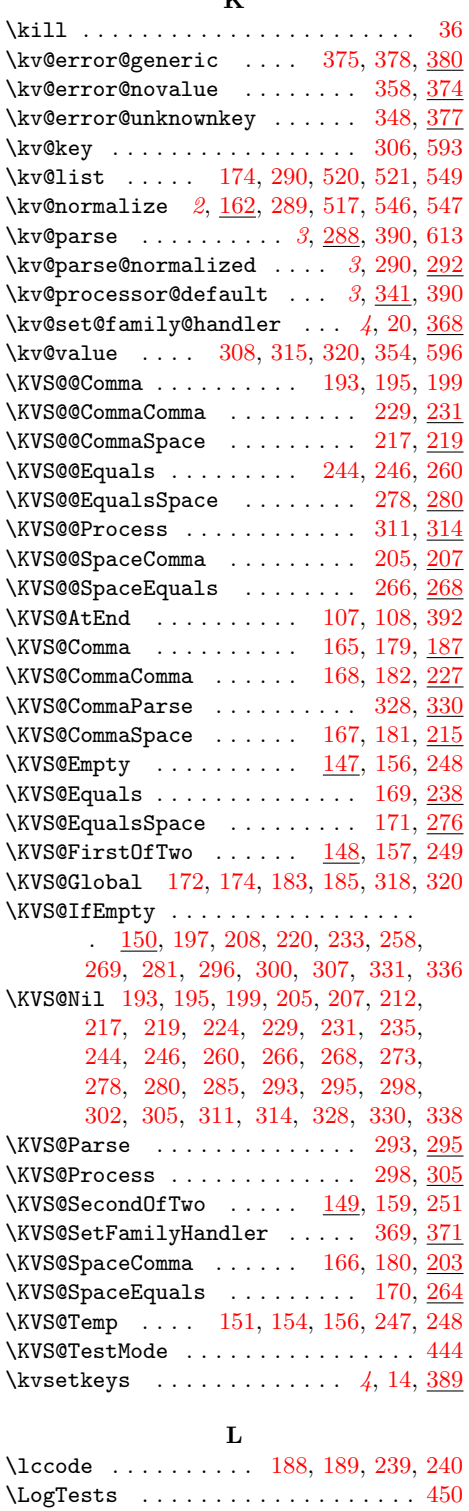

\loop . . . . . . . . . . . . . . . . . . . [398,](#page-4-21) [409](#page-12-25) \lowercase . . . . . . . . . . . . . . 190, 241

M \makeatletter ...... 7, 443, 454, [488](#page-13-11) \makeatother ......... 32, [445,](#page-12-26) [486](#page-12-27) \mbox . . . . . . . . . . . . . . . . . . . . [. . .](#page-7-29) [36](#page-8-25) \MessageBreak . . . . . . . . . . . . 384, 385

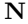

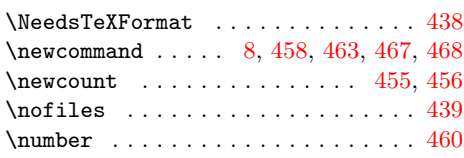

## [P](#page-4-22)

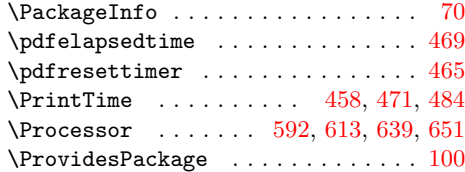

## Q

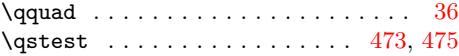

## ${\bf R}$

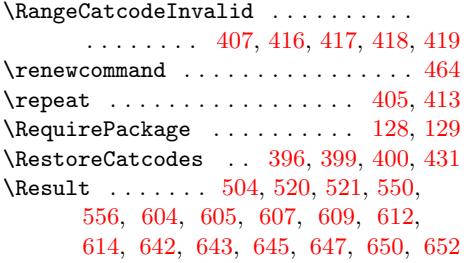

#### S

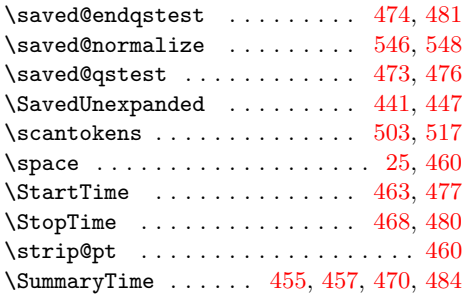

#### T

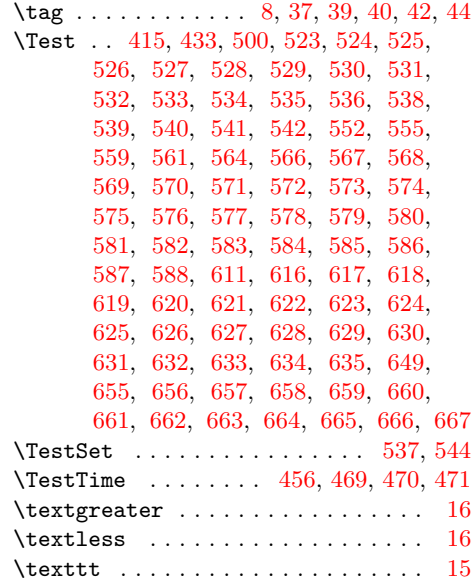

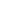

[2](#page-13-12)1

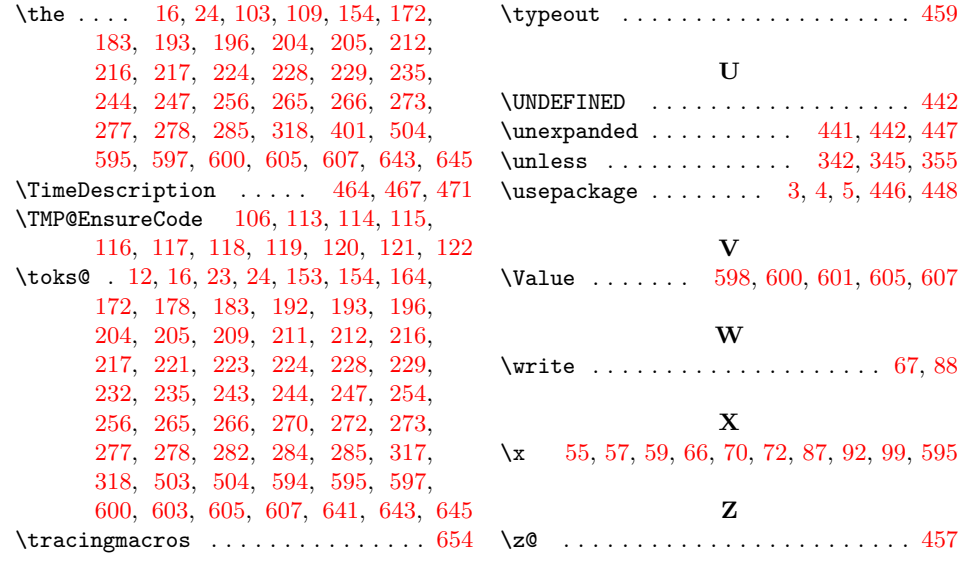